## Standard emulator

## Augmented emulator

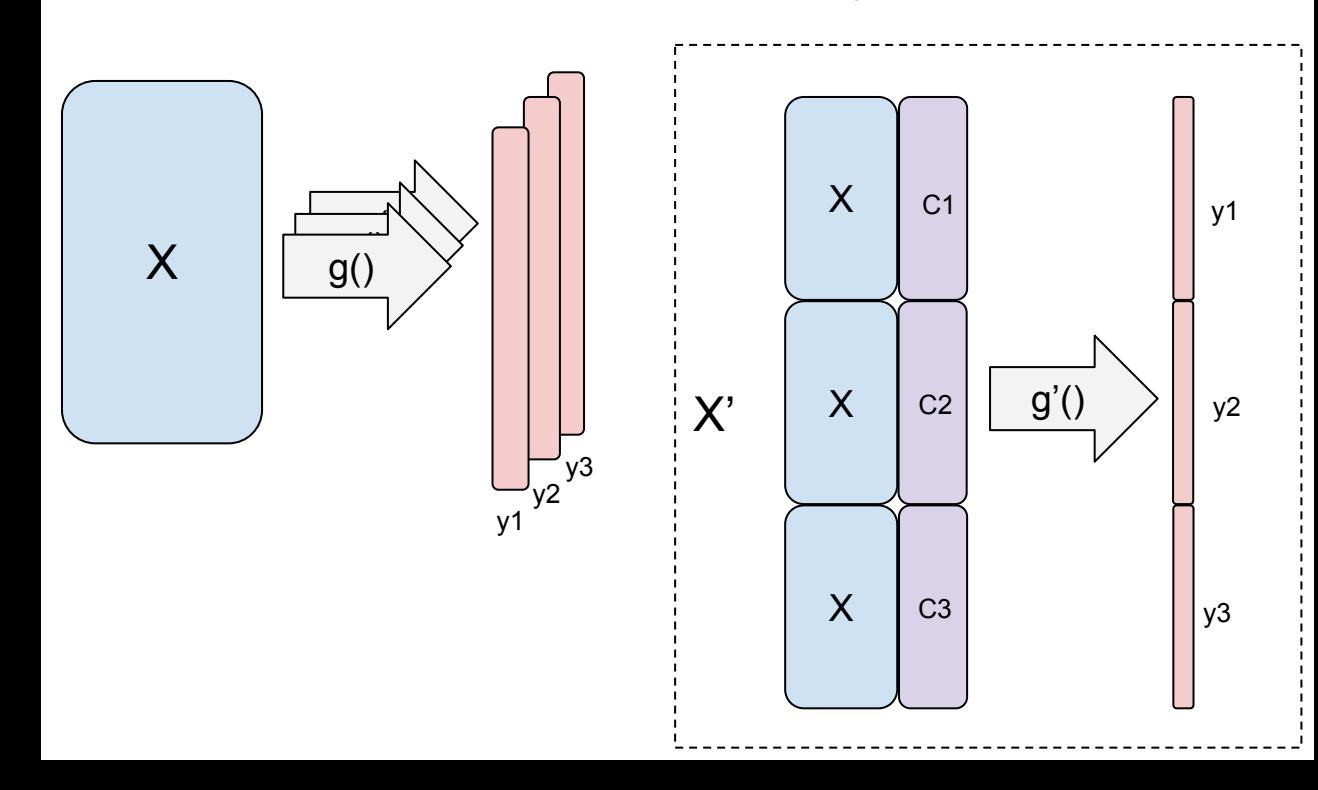